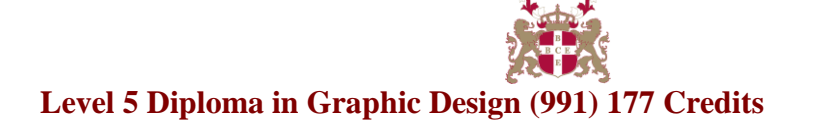

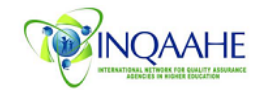

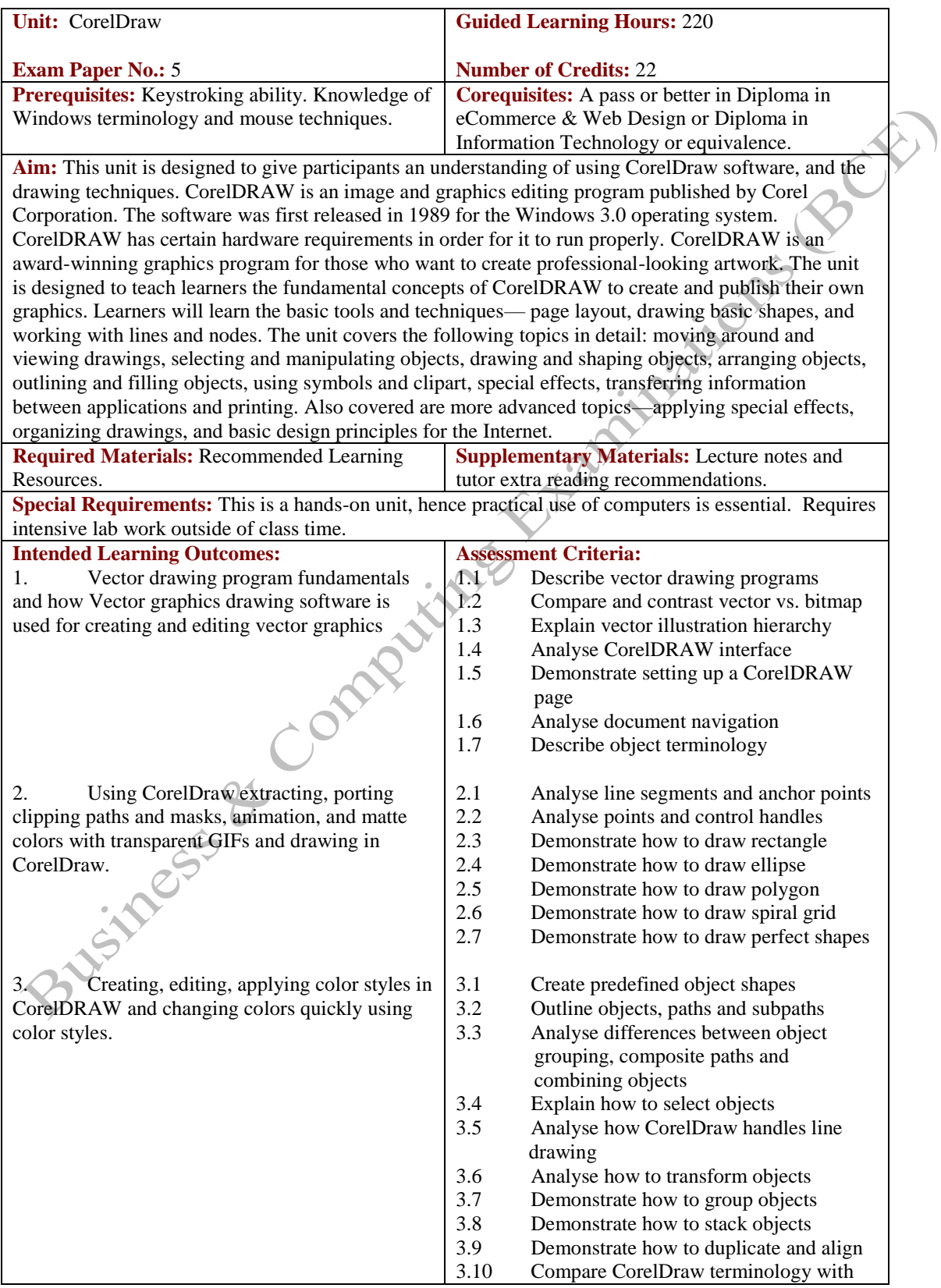

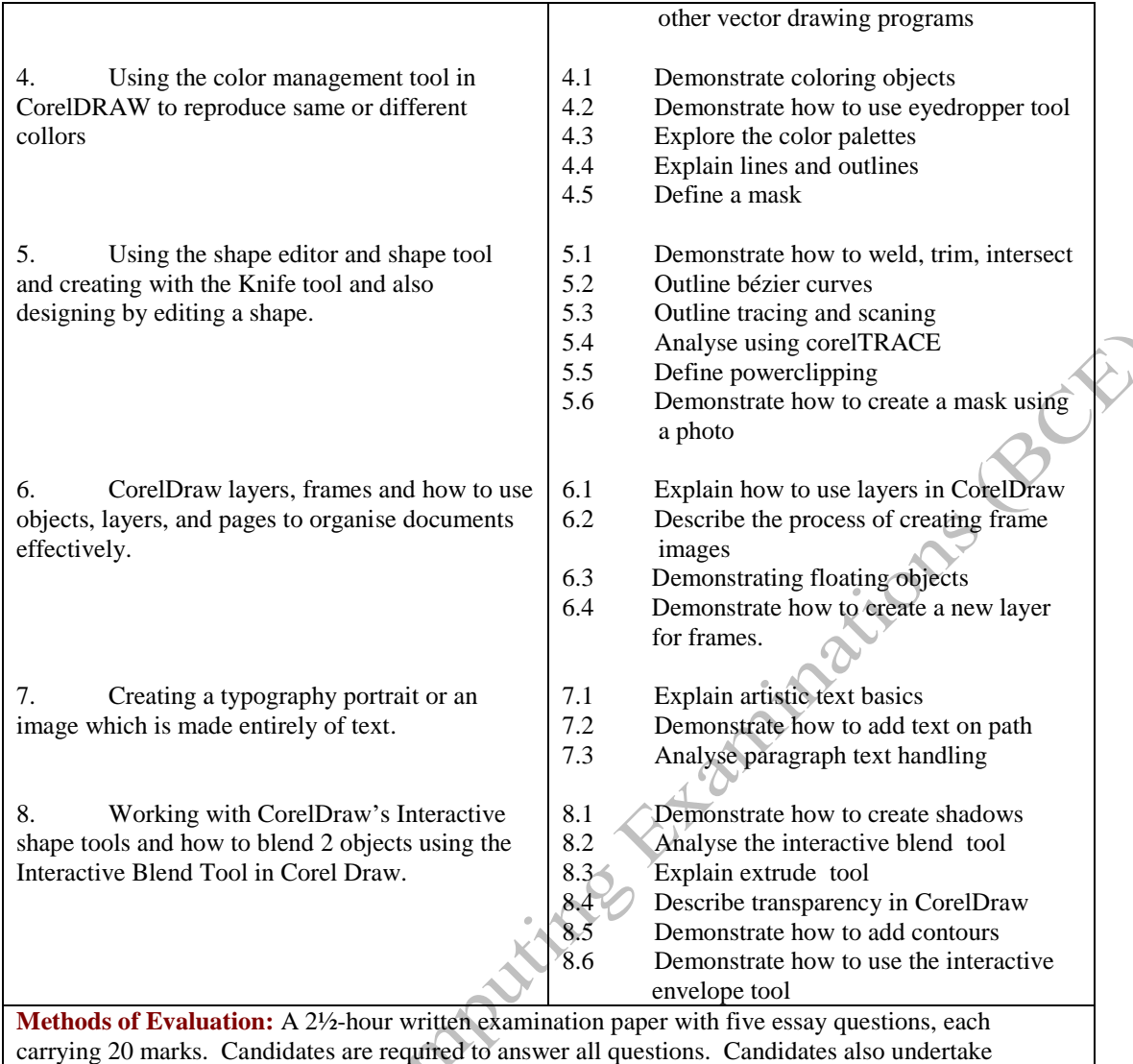

coursework/project in CorelDraw with a weighting of 100%.

## **Recommended Learning Resources: CorelDraw**

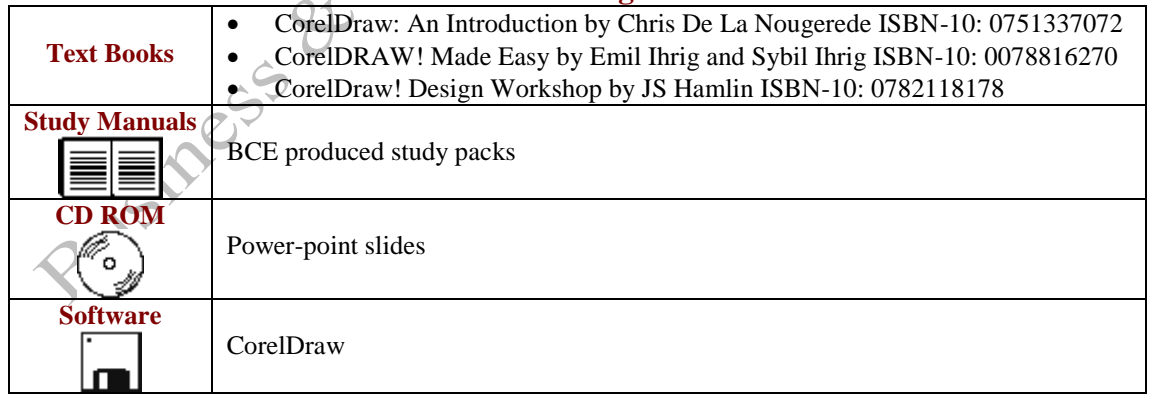